# õ

## Залізничний Вокзал 1 [Отримати Застосунок](https://moovitapp.com/index/api/onelink/3986059930?pid=Web_SEO_Lines-PDF&c=Footer_Button&is_retargeting=true&af_inactivity_window=30&af_click_lookback=7d&af_reengagement_window=7d&GACP=v%3D2%26tid%3DG-27FWN98RX2%26cid%3DGACP_PARAM_CLIENT_ID%26en%3Dinstall%26ep.category%3Doffline%26ep.additional_data%3DGACP_PARAM_USER_AGENT%26ep.page_language%3Duk%26ep.property%3DSEO%26ep.seo_type%3DLines%26ep.country_name%3D%25D0%25A3%25D0%25BA%25D1%2580%25D0%25B0%25D1%2597%25D0%25BD%25D0%25B0%26ep.metro_name%3D%25D0%259B%25D1%258C%25D0%25B2%25D0%25BE%25D0%25B2&af_sub4=SEO_other&af_sub8=%2Findex%2Fuk%2Fline-pdf-%25D0%259B%25D1%258C%25D0%25B2%25D1%2596%25D0%25B2__Lviv-4429-947583-530027&af_sub9=View&af_sub1=4429&af_sub7=4429&deep_link_sub1=4429&deep_link_value=moovit%3A%2F%2Fline%3Fpartner_id%3Dseo%26lgi%3D530027%26add_fav%3D1&af_dp=moovit%3A%2F%2Fline%3Fpartner_id%3Dseo%26lgi%3D530027%26add_fav%3D1&af_ad=SEO_other_1_%D0%97%D0%B0%D0%BB%D1%96%D0%B7%D0%BD%D0%B8%D1%87%D0%BD%D0%B8%D0%B9%20%D0%92%D0%BE%D0%BA%D0%B7%D0%B0%D0%BB_%D0%9B%D1%8C%D0%B2%D0%BE%D0%B2_View&deep_link_sub2=SEO_other_1_%D0%97%D0%B0%D0%BB%D1%96%D0%B7%D0%BD%D0%B8%D1%87%D0%BD%D0%B8%D0%B9%20%D0%92%D0%BE%D0%BA%D0%B7%D0%B0%D0%BB_%D0%9B%D1%8C%D0%B2%D0%BE%D0%B2_View)

1 трамвай лінія (Залізничний Вокзал) має 2 маршрутів. В звичайні робочі дні рух здійснюється протягом: (1) Залізничний Вокзал: 06:38 - 21:27(2) Погулянка: 06:36 - 21:22 Використовуйте додаток Moovit для пошуку найближчої до вас 1 трамвай станції і дізнавайтесь час прибуття наступного 1 трамвай.

#### **Напрямок: Залізничний Вокзал**

14 зупинок [ПЕРЕГЛЯД РОЗКЛАДУ РУХУ НА ЛІНІЇ](https://moovitapp.com/%D0%BB%D1%8C%D0%B2%D1%96%D0%B2__lviv-4429/lines/1/530027/2028801/uk?ref=2&poiType=line&customerId=4908&af_sub8=%2Findex%2Fuk%2Fline-pdf-%25D0%259B%25D1%258C%25D0%25B2%25D1%2596%25D0%25B2__Lviv-4429-947583-530027&utm_source=line_pdf&utm_medium=organic&utm_term=%D0%97%D0%B0%D0%BB%D1%96%D0%B7%D0%BD%D0%B8%D1%87%D0%BD%D0%B8%D0%B9%20%D0%92%D0%BE%D0%BA%D0%B7%D0%B0%D0%BB)

Погулянка

Вул. Левицького

Личаківський Цвинтар

Шевченківський Гай

Обласна Клінічна Лікарня

Війсковий Госпіталь

Пл. Митна

Вул. Підвальна

Вул. Театральна

Тц Магнус

Церква Святої Анни

Пл. Кропивницького

Приміський Вокзал

Залізничний Вокзал

#### **1 трамвай розклад руху**

Залізничний Вокзал розклад руху на маршруті:

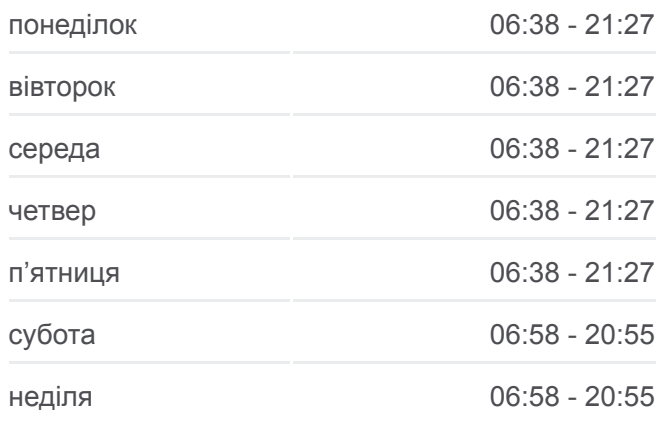

### **1 трамвай інформація**

**Напрямок руху:** Залізничний Вокзал **Зупинки:** 14 **Тривалість подорожі:** 19 хв **Стислий звіт по лінії:**

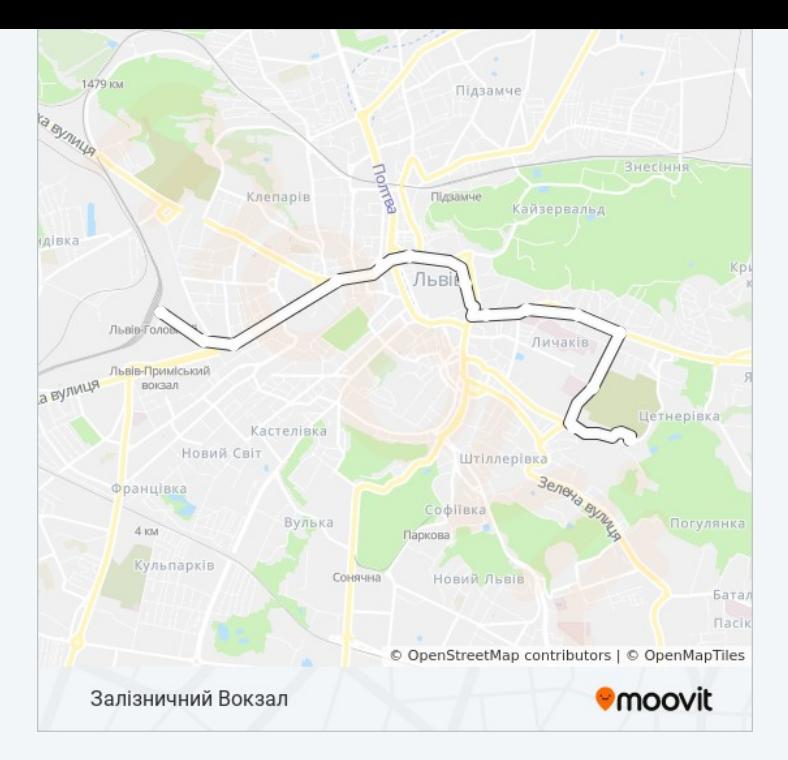

### **Напрямок: Погулянка**

14 зупинок [ПЕРЕГЛЯД РОЗКЛАДУ РУХУ НА ЛІНІЇ](https://moovitapp.com/%D0%BB%D1%8C%D0%B2%D1%96%D0%B2__lviv-4429/lines/1/530027/5416745/uk?ref=2&poiType=line&customerId=4908&af_sub8=%2Findex%2Fuk%2Fline-pdf-%25D0%259B%25D1%258C%25D0%25B2%25D1%2596%25D0%25B2__Lviv-4429-947583-530027&utm_source=line_pdf&utm_medium=organic&utm_term=%D0%97%D0%B0%D0%BB%D1%96%D0%B7%D0%BD%D0%B8%D1%87%D0%BD%D0%B8%D0%B9%20%D0%92%D0%BE%D0%BA%D0%B7%D0%B0%D0%BB)

Залізничний Вокзал

Приміський Вокзал

Пл. Кропивницького

Церква Святої Анни

Тц Магнус

Вул. Театральна

Вул. Підвальна

Пл. Митна

Війсковий Госпіталь

Обласна Клінічна Лікарня

Шевченківський Гай

Личаківський Цвинтар

Вул. Левицького

Погулянка

### **1 трамвай розклад руху**

Погулянка розклад руху на маршруті:

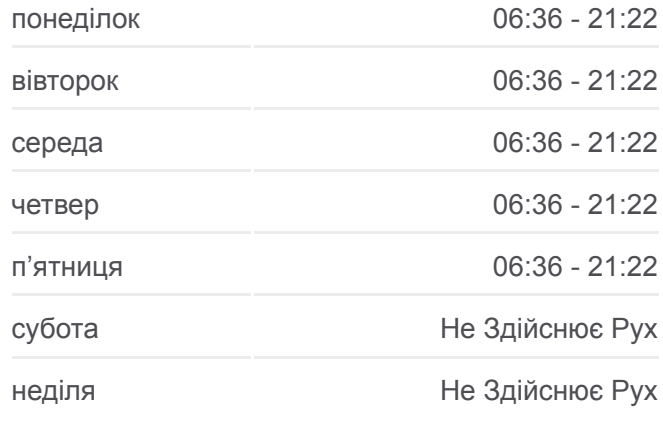

### **1 трамвай інформація Напрямок руху:** Погулянка **Зупинки:** 14 **Тривалість подорожі:** 19 хв **Стислий звіт по лінії:**

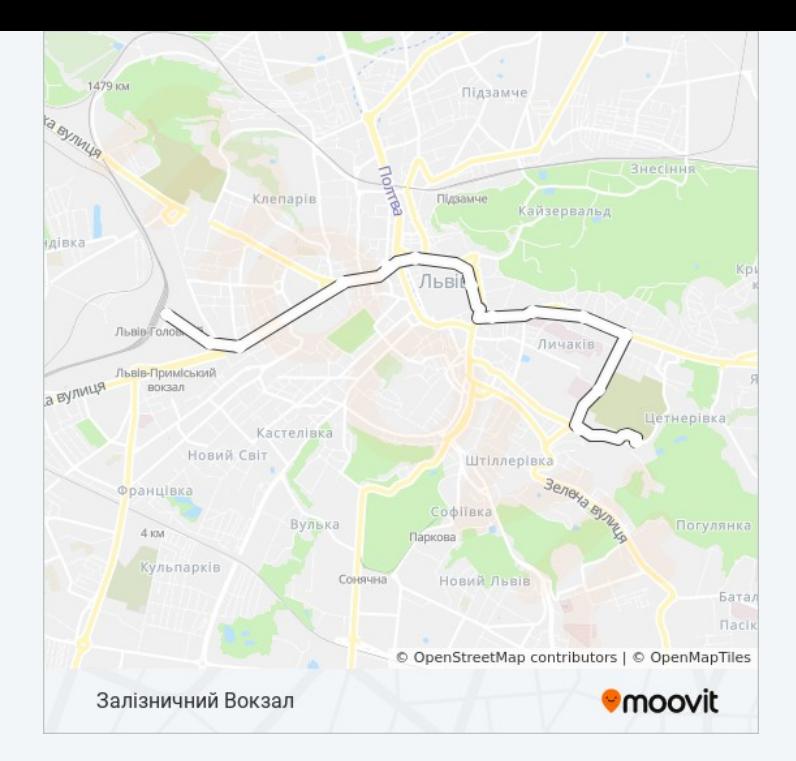

1 трамвай розклади і карти маршрутів можна завантажити в форматі PDF з сайту moovitapp.com. Використовуйте [Додаток Moovit](https://moovitapp.com/%D0%BB%D1%8C%D0%B2%D1%96%D0%B2__lviv-4429/lines/1/530027/2028801/uk?ref=2&poiType=line&customerId=4908&af_sub8=%2Findex%2Fuk%2Fline-pdf-%25D0%259B%25D1%258C%25D0%25B2%25D1%2596%25D0%25B2__Lviv-4429-947583-530027&utm_source=line_pdf&utm_medium=organic&utm_term=%D0%97%D0%B0%D0%BB%D1%96%D0%B7%D0%BD%D0%B8%D1%87%D0%BD%D0%B8%D0%B9%20%D0%92%D0%BE%D0%BA%D0%B7%D0%B0%D0%BB) для перегляду розкладу руху автобусів, потягів або метро і отримання покрокових вказівок щодо всього громадського транспорту в Львов.

[Про Moovit](https://moovit.com/about-us/?utm_source=line_pdf&utm_medium=organic&utm_term=%D0%97%D0%B0%D0%BB%D1%96%D0%B7%D0%BD%D0%B8%D1%87%D0%BD%D0%B8%D0%B9%20%D0%92%D0%BE%D0%BA%D0%B7%D0%B0%D0%BB) • [Рішення MaaS](https://moovit.com/maas-solutions/?utm_source=line_pdf&utm_medium=organic&utm_term=%D0%97%D0%B0%D0%BB%D1%96%D0%B7%D0%BD%D0%B8%D1%87%D0%BD%D0%B8%D0%B9%20%D0%92%D0%BE%D0%BA%D0%B7%D0%B0%D0%BB) • [Підтримувані країни](https://moovitapp.com/index/uk/%D0%93%D1%80%D0%BE%D0%BC%D0%B0%D0%B4%D1%81%D1%8C%D0%BA%D0%B8%D0%B9_%D1%82%D1%80%D0%B0%D0%BD%D1%81%D0%BF%D0%BE%D1%80%D1%82-countries?utm_source=line_pdf&utm_medium=organic&utm_term=%D0%97%D0%B0%D0%BB%D1%96%D0%B7%D0%BD%D0%B8%D1%87%D0%BD%D0%B8%D0%B9%20%D0%92%D0%BE%D0%BA%D0%B7%D0%B0%D0%BB) • [Moovit співтовариство](https://editor.moovitapp.com/web/community?campaign=line_pdf&utm_source=line_pdf&utm_medium=organic&utm_term=%D0%97%D0%B0%D0%BB%D1%96%D0%B7%D0%BD%D0%B8%D1%87%D0%BD%D0%B8%D0%B9%20%D0%92%D0%BE%D0%BA%D0%B7%D0%B0%D0%BB&lang=en)

© 2024 Moovit - Усі Права Захищені

**Дізнавайтесь час прибуття в режимі реального часу**

Web App Chapter App Store Coogle Play